## CS 130/230

# **Survey Results & Review Questions**

The survey was taken by twenty people, and here are the results.

#### The computer I own is a :

Macintosh: IBM(PC): UNIX/LINUX: None:

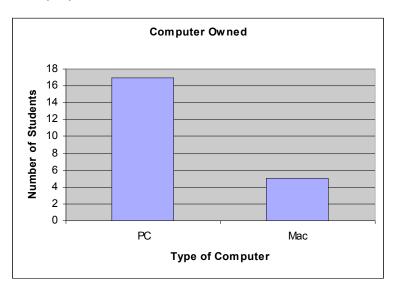

# I feel comfortable with the following Operating Systems:

Macintosh:

Windows 98/2000/XP:

UNIX/LINUX :

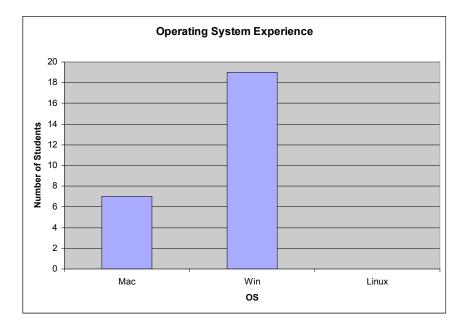

#### I have programmed in:

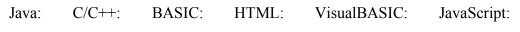

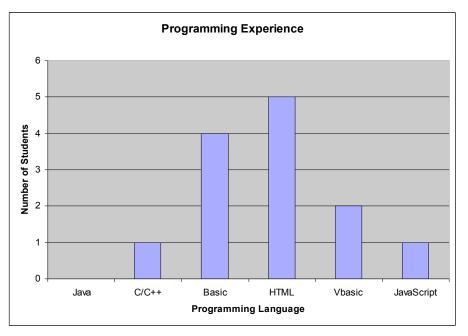

#### I have significant experience with:

Telnet: Excel: StatView: Maple: Microsoft Word: PowerPoint: Equation Editor: SPSS:

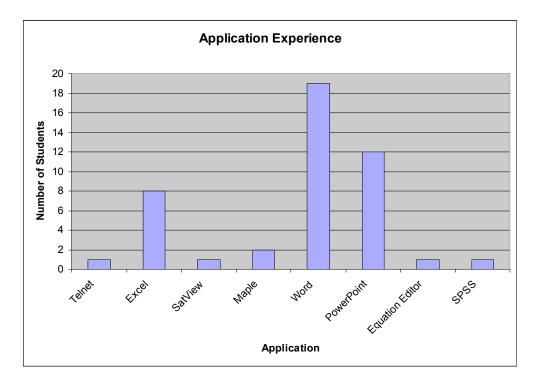

Please answer the following three questions for the computer you are working on if you can:

| The Operating System is                                                  |     |
|--------------------------------------------------------------------------|-----|
| The processor speed is                                                   |     |
| The amount of memory is                                                  |     |
| I understand the difference between a text file and a word document? Yes | No: |
| Today's closing share price for Intel stock is                           |     |

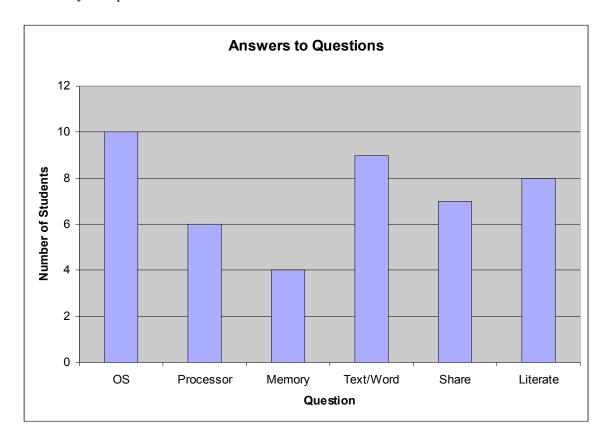

I feel very computer literate? Yes No:

### **Review Questions**

- 1. What are formulas in Excel and how do you create them?
- 2. What are the five binary operators used in Excel?
- 3. What is operator precedence?
- 4. What is operator associativity?
- 5. Cells A1, B1, and C1 contain the values 2, 3, 7 respectively. What will be the value of each of the following formulas?
  - a) =A1/B1\*4 \_\_\_\_\_ b) =B1^A1+C1 \_\_\_\_\_
- 6. What is cell referencing and give an example of how it is used in formulas?
- 7. What is filling and give an example of how you would use it?
- 8. What is the difference between relative and absolute referencing?
- Cell D1 contains the formula =A6 + A6\*\$A\$2. If we perform a fill down from cell D1 to cell D2, what formula gets copied into cell D2?